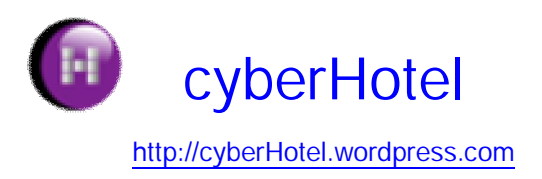

## **Instalación de cyberHotel:**

1. Descargar e instalar Microsoft SQL Server Express 2005:

http://www.microsoft.com/spanish/msdn/vstudio/Express/SQL/default.mspx

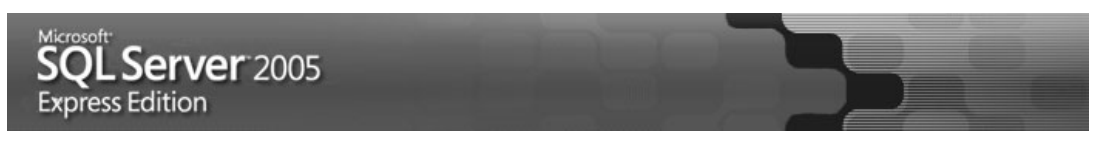

2. Descargar e instalar máquina virtual de Java:

http://java.sun.com/javaee/downloads/?intcmp=1282

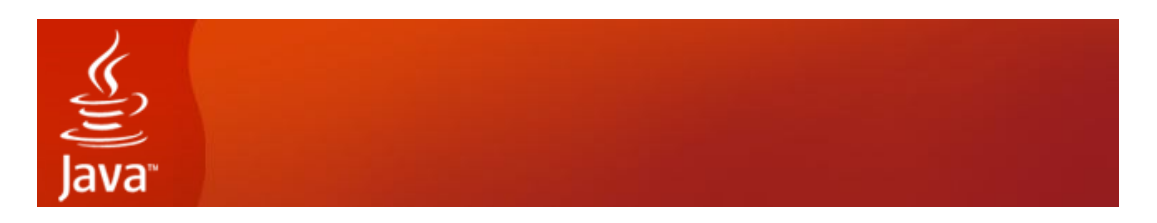

3. Descargar e instalar Apache Ant:

http://ant.apache.org/bindownload.cgi

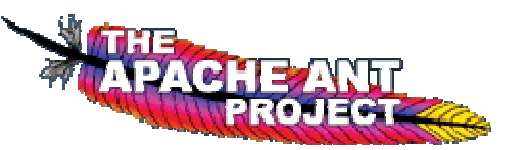

4. Descargar e instalar cyberHotel versión alpha para Microsoft Windows:

http://forja.rediris.es/frs/?group\_id=236

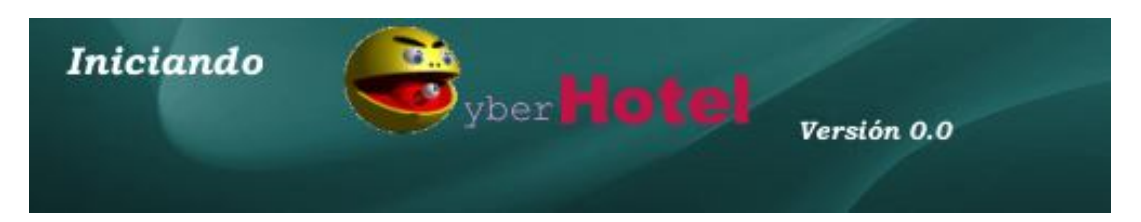